## 2007 - DH - RAM 1500/2500 PICKUP - 6.7L CUMMINS TURBO DIESEL

08 - Electrical/8E - Electronic Control Modules/MODULE, Engine Control, Diesel/Installation

## 6.7L DIESEL

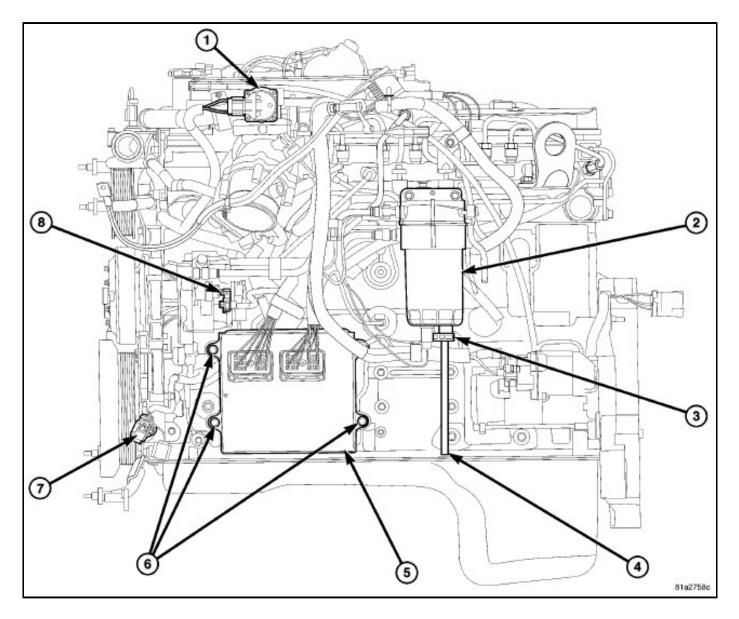

Do not apply paint to ECM or a poor ground will result.

- 1. Position ECM (5) to the ECM support bracket and install mounting bolts. Tighten bolts to 24 N·m (18 ft. lbs.).
- 2. Check pins in electrical connectors for corrosion, damage or dirt intrusion. Also check all pins for being bent. Repair as necessary. Damaged, dirty, bent or corroded pins could result in poor conductivity, causing intermittent electrical issues or DTC's.
- 3. Clean pins in electrical connectors with an electrical contact cleaner.
- 4. Install connectors to ECM. Tighten connector bolts to 3 N·m (27 in. lbs.).
- 5. Install splash shield.

- 6. Install left front wheel.
- 7. Connect both negative battery cables.
- 8. Program the ECM (Refer to 28 DTC-Based Diagnostics/MODULE, Engine Control (ECM) Standard Procedure).

9. Use a diagnostic scan tool to erase any Diagnostic Trouble Codes (DTC's) from ECM. **FUEL INJECTOR ID CORRECTION CODES:** 

Each fuel injector has a six-digit alphanumeric correction code. The correction code is printed on the intake side of the fuel injector (1) and is used to identify injector calibration. When replacing any fuel injectors, this code must be entered into the vehicles Engine Control Module (ECM) using a diagnostic scan tool. In addition, if a new ECM is installed, use a diagnostic scan tool to program all six of the injector codes from the original fuel injectors into the new ECM.

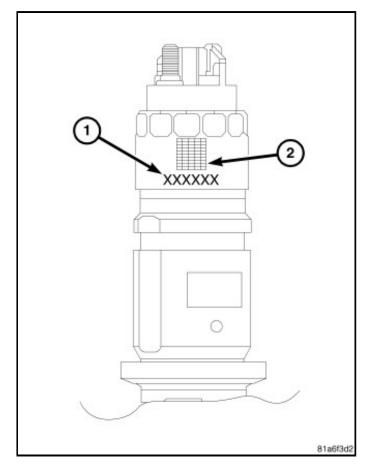